Dror Bar-Natan: Talks: Fields-0911:

Dror Bar-Natan: Academic Pensieve: 2009-11:

## Hilbert's 13th Problem

Pensieve Header: Hilbert 13th, step 3.

```
SetDirectory@
  $MachineName . 8
     "dror-x61" ® "C:drorbnAcademicPensieve2009-11"
    < . $MachineName ® "."
 D;
<< Hilbert13th-Program.m
Do@
  phi2[i] = Phi[Identity, 2, 0.02, 0.95, i/5];g^{2}[i] = G[f, phi2[i]],8i, 0, 4<
 D;
Do@
 phi3[i] = Phi[Identity, 3, 0.01, 0.95, i/5];g3[i] = G[f, \text{phi3}[i]],8i, 0, 4<
D
Plot[Table[phi3[i] [x], \{i, 0, 4\}], \{x, 0, 1\}]
          0.2 0.4 0.6 0.8 1.0
0.2
0.4
0.6
0.8
1.0
```

```
Plot@
 Table[g3[i][z], {i, 0, 4}], {z, 0, 1 + λ},PlotPoints ® 200
D
```
Input value  $\{8.13895 \times 10^{-6}\}$  lies outside the range of data in the interpolating function. Extrapolation will be used.  $\gg$ 

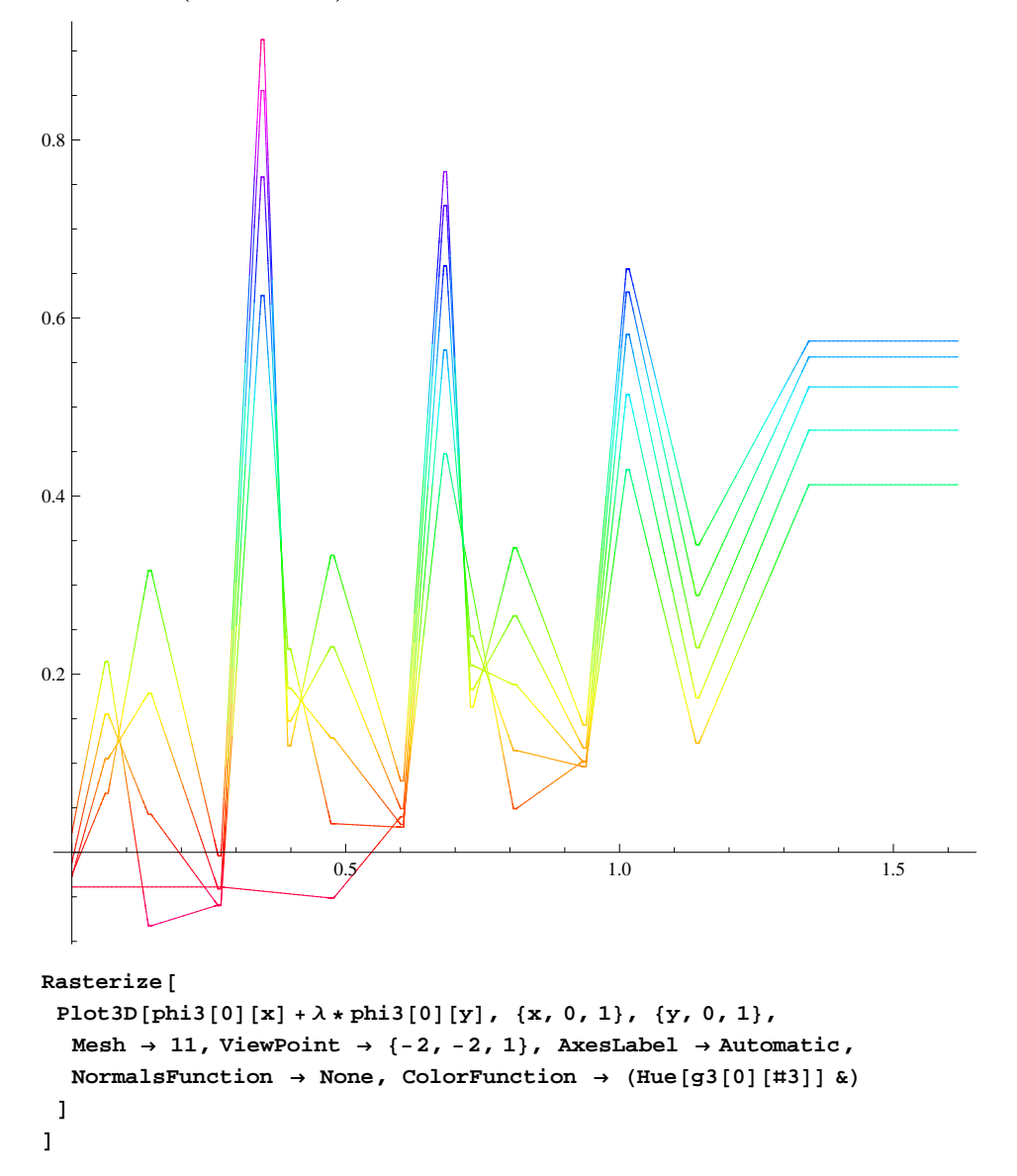

InterpolatingFunction::dmval :

Input value  $\{2.15123 \times 10^{-7}\}$  lies outside the range of data in the interpolating function. Extrapolation will be used.  $\gg$ InterpolatingFunction::dmval :

Input value  ${0.132953}$  lies outside the range of data in the interpolating function. Extrapolation will be used.  $\gg$ InterpolatingFunction::dmval :

Input value  ${0.165134}$  lies outside the range of data in the interpolating function. Extrapolation will be used.  $\gg$ 

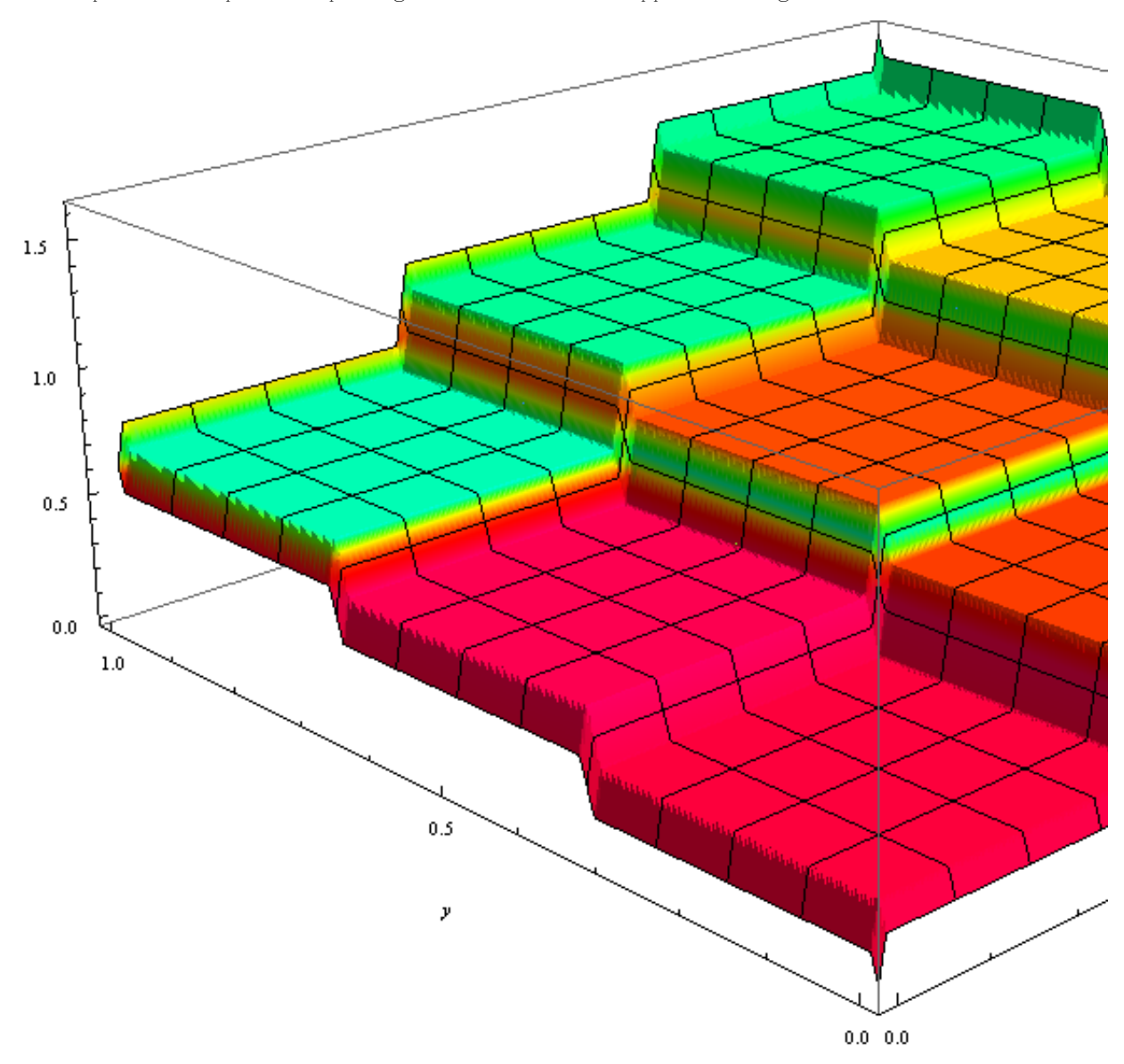

General::stop: Further output of InterpolatingFunction::dmval will be suppressed during this calculation.  $\gg$ 

```
Rasterize@
DensityPlot@
  g<sup>3</sup>[0][phi][1][2][3][4][4][5][6][6][7][7]8x, 0, 1<, 8y, 0, 1<
 D
D
```
Input value  ${0.000215123}$  lies outside the range of data in the interpolating function. Extrapolation will be used.  $\gg$ 

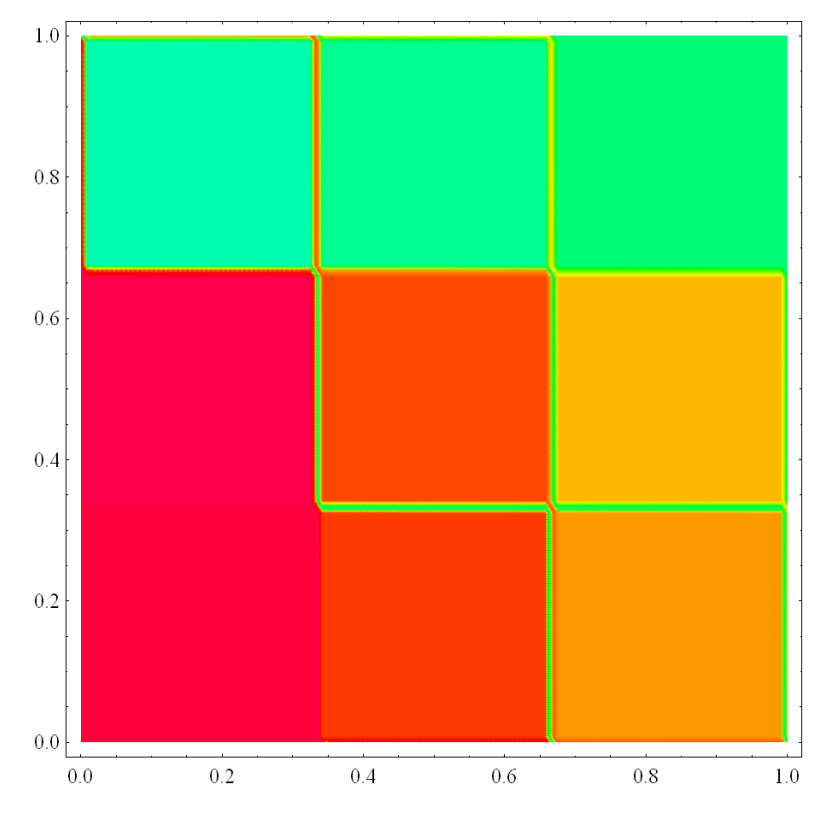

```
Step3FiveCascades = RasterizeGraphicsRow@
    Table@
     Plot3D[phi3[i][x] + \lambda * phi3[i][y], {x, 0, 1}, {y, 0, 1},
      Mesh \rightarrow None, Boxed \rightarrow False, ViewPoint \rightarrow {-2, -2, 1}, Axes \rightarrow None, AxesLabel \rightarrow None,
       Ticks \rightarrow None, NormalsFunction \rightarrow None, ColorFunction \rightarrow (Hue[g3[i][#3]] &
     D, 8i, 0, 4<
   \left| \right|, Spacings \rightarrow 0
  D, ImageSize ® 900
 D
```
Input value  $\{2.15123 \times 10^{-7}\}$  lies outside the range of data in the interpolating function. Extrapolation will be used.  $\gg$ InterpolatingFunction::dmval :

Input value  ${0.132953}$  lies outside the range of data in the interpolating function. Extrapolation will be used.  $\gg$ 

InterpolatingFunction::dmval :

Input value  ${0.165134}$  lies outside the range of data in the interpolating function. Extrapolation will be used.  $\gg$ 

General::stop : Further output of InterpolatingFunction::dmval will be suppressed during this calculation.  $\gg$ 

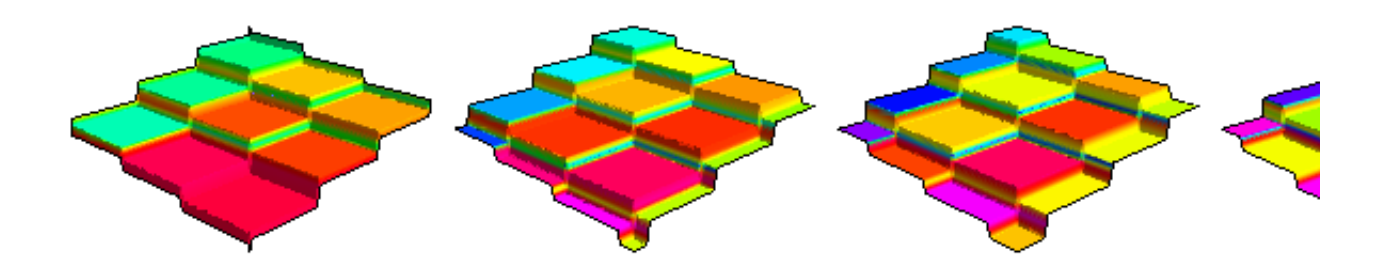

```
Export<sup>[</sup>
 "Step3FiveCascades.png",
 ImageCrop [Step3FiveCascades]D
```
Step3FiveCascades.png

```
Rasterize@
DensityPlot@
   (1 \; / \; 3) * \texttt{Sum[g3[k][phi3[k][x] + \lambda * phi3[k][y]], \ \{k \; , \; 0 \; , \; 4\} ],8x, 0, 1<, 8y, 0, 1<, Frame ® False
 D
D
```
Input value  ${0.000215123}$  lies outside the range of data in the interpolating function. Extrapolation will be used.  $\gg$ 

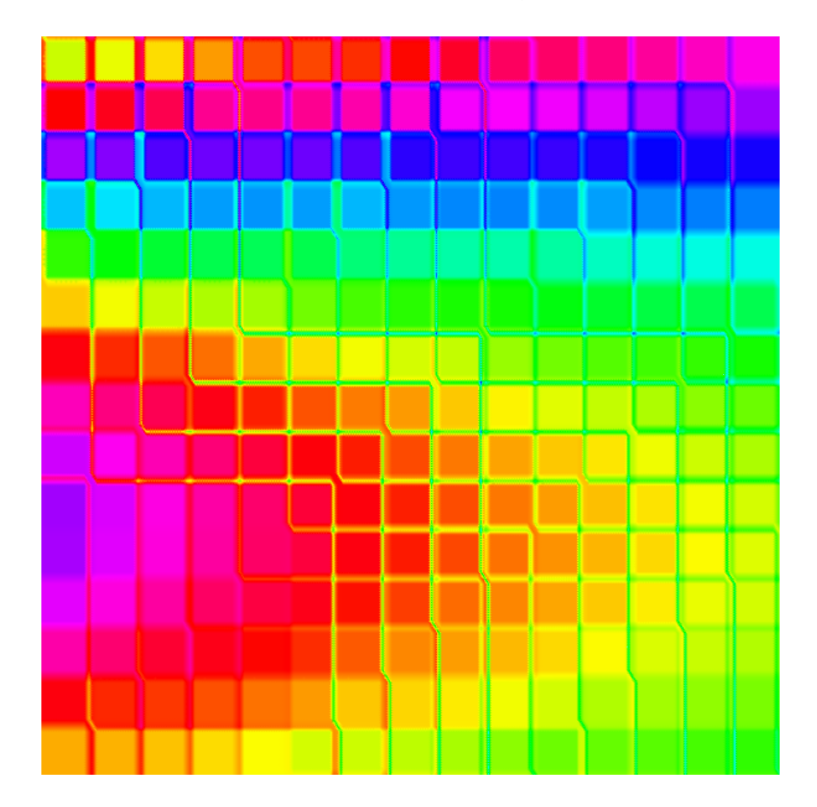

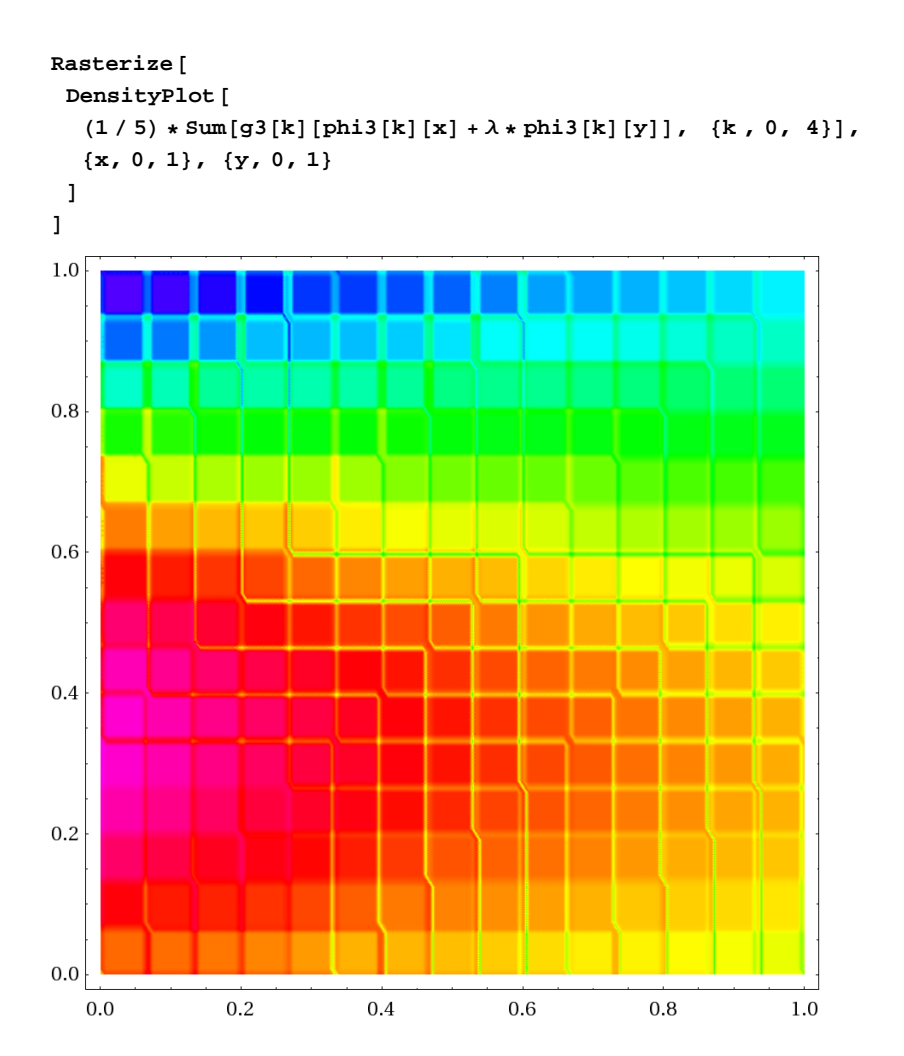

```
Rasterize@
Plot3D@
  (1 / 5) * Sum[g3[k][phi3[k][x] + \lambda * phi3[k][y]], {k, 0, 4}],8x, 0, 1<, 8y, 0, 1<
D
D
                                                                                          1.0\,_{0.5}
```
 $_{\rm 0.0}$ 

```
Step3Density = RasterizeDensityPlot@
   (1/5) * Sum[g2[k][phi2[k][x] + \lambda * phi2[k][y]], {k, 0, 4}],8x, 0, 1<, 8y, 0, 1<, PlotPoints ® 150, Frame ® False
  D
 D
```
Input value  ${0.000213059}$  lies outside the range of data in the interpolating function. Extrapolation will be used.  $\gg$ 

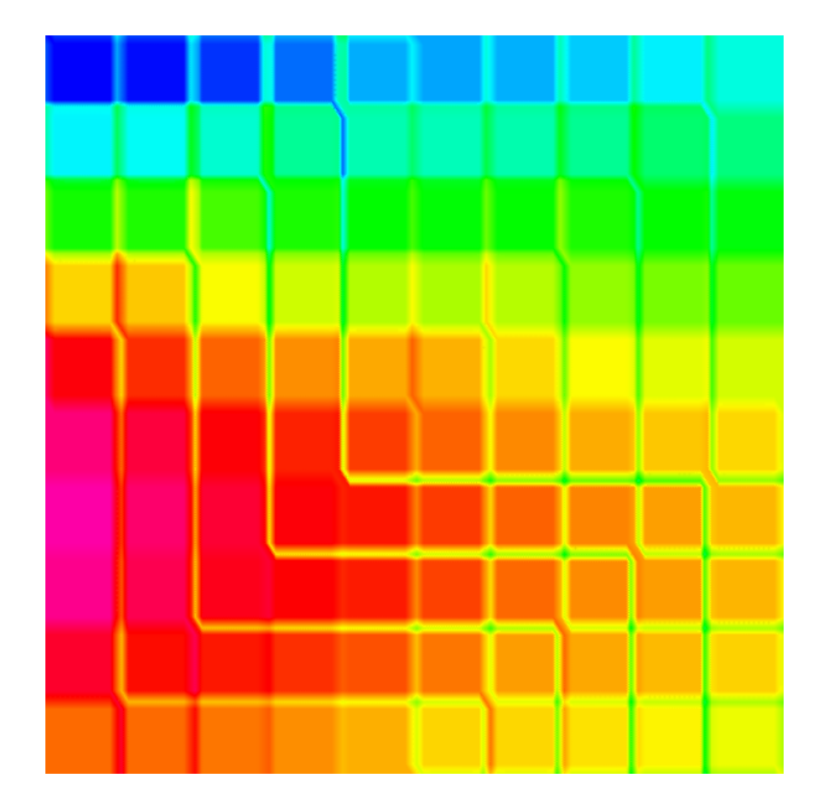

```
Export@
 "Step3Density.png",
 Step3Density
```

```
D
```
Step3Density.png

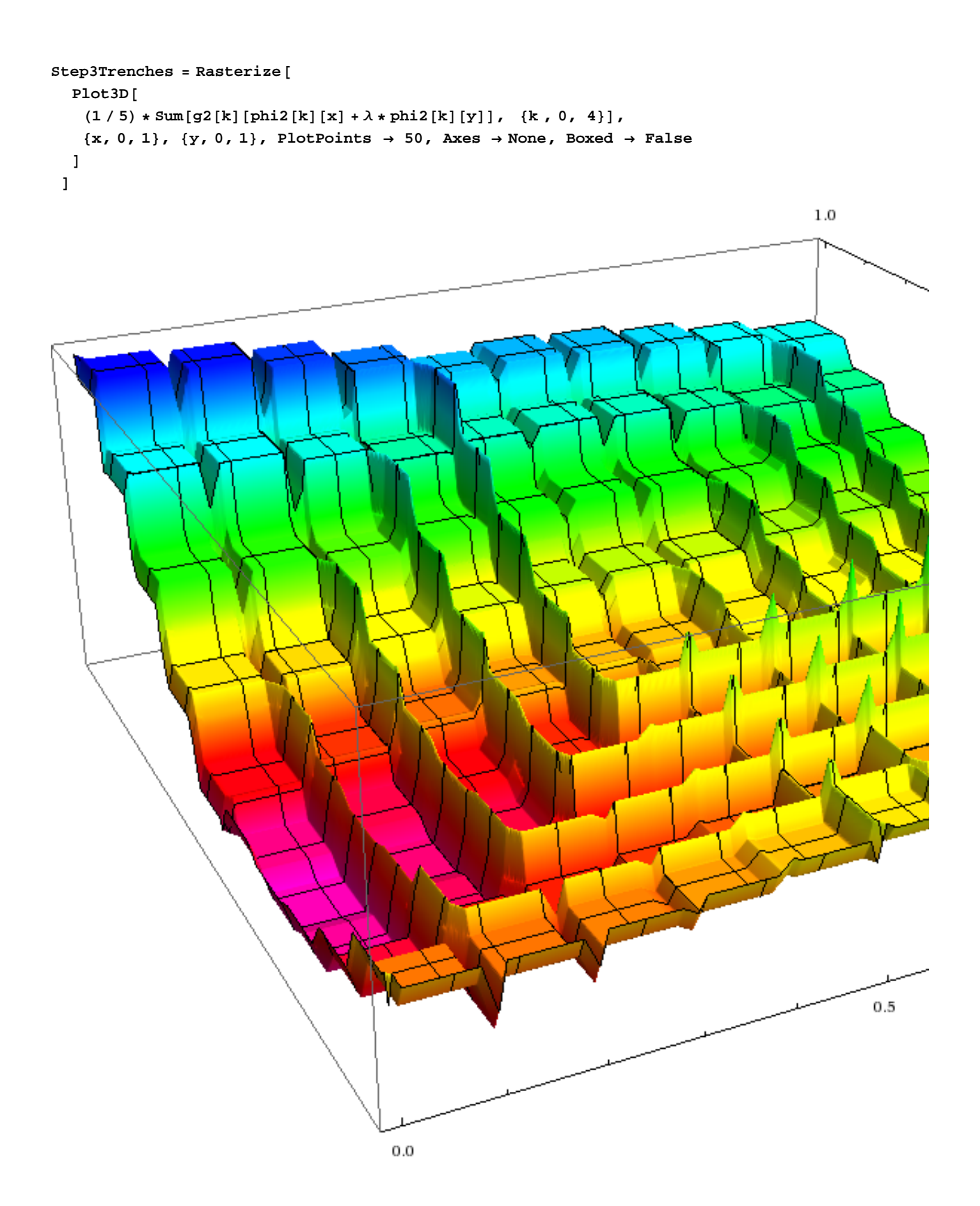

```
Export
@
 "Step3Trenches
.png
"
,
 Step3Trenches
D
```
Step3Trenches .png